# **Spectrum of periodical signals (Fourier analysis and synthesis)**

Signals and codes (SK)

Department of Transport Telematics Faculty of Transportation Sciences, CTU in Prague

Exercise 2

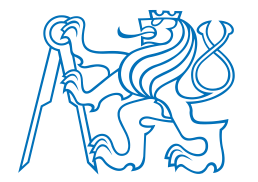

Jindřich Sadil, Jan Přikryl K620SK

## Exercise content

- Computing spectrum of periodical signals using Fourier series
	- Fourier analysis
	- Fourier synthesis
	- Plotting the spectrum
	- Influence of sampling

#### **Exercise 02\_1: Spectrum of a signal composed of sinusoids**

Consider following continuous time signal with fundamental frequency  $f_0 = 100$  Hz

$$
x(t) = 4 + 4\cos(2\pi \cdot f_0 t) + 3\cos(2\pi \cdot 2f_0 t + \frac{\pi}{4}) + 3\sin(2\pi \cdot 3f_0 t) + 2.5\cos(2\pi \cdot 5f_0 t - \frac{\pi}{4})
$$

- a) Perform Fourier analysis to obtain Fourier coefficients {*ak*} from signal *x*(*t*)
- b) Perform Fourier synthesis to obtain signal *x2*(*t*) from Fourier coefficients {*ak*}
- c) Create MATLAB script that plots the following 4 plots adjacently
	- 1. Original signal *x*(*t*).
	- 2. Magnitudes of Fourier coefficients {*ak*} (i.e. Magnitude spectrum)
	- 3. Phases of Fourier coefficients {*ak*} (i.e. Phase spectrum)
	- 4. Synthesized signal *x2*(*t*)
- d) Compare the results to the spectrum computed by hand using inverse Euler formulas
- e) Observe what happens, if the signal is not sufficiently sampled

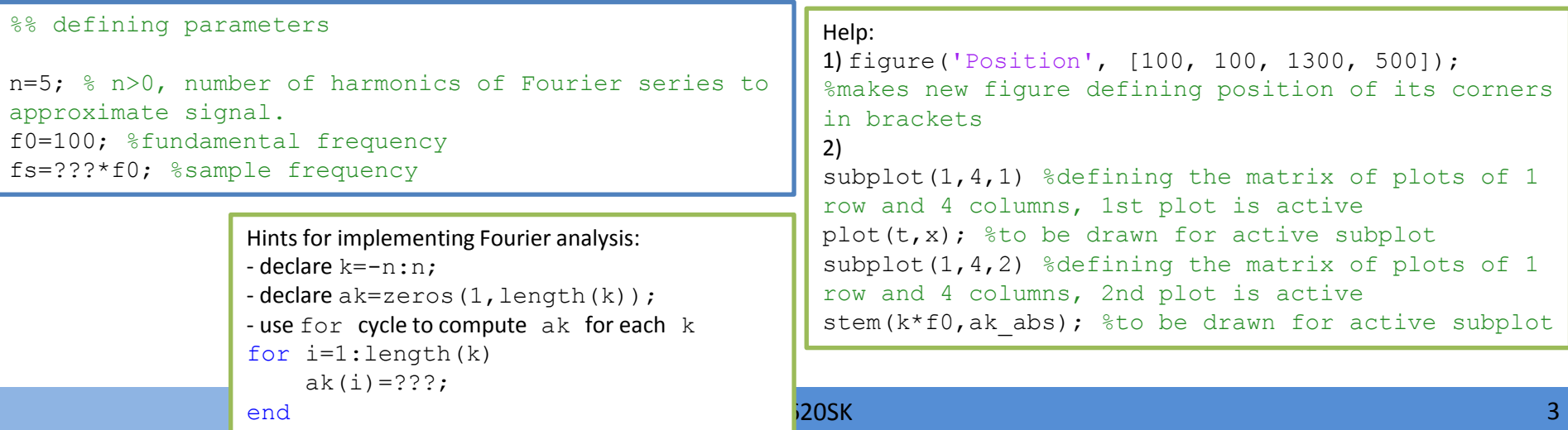

**Exercise 02\_2: Spectrum of the rectangular signal with parametric duty cycle (duty cycle in Czech:** *střída***)**

Consider continuous time signal with fundamental period  $T_0$  = 10 ms defined as

$$
x(t) = \begin{cases} 1 \dots 0 \le t < duty\_cycle \cdot T_0 \\ 0 \dots duty\_cycle \cdot T_0 \le t < T_0 \end{cases}
$$

The values of *duty* cycle are considered within interval < 0, 1 >.

- a) Solve the subtasks a) to c) from the first exercise by modifying the respective Matlab code. Consider first 10 harmonics.
- b) Start with duty\_cycle =  $0.5$ ; and compare the results with lecture 03, Ex.3  $8$
- c) Observe the results for the following values of  $duty\_cycle$ 
	- a) duty\_cycle =  $0$ ; vs. duty\_cycle = 1;
	- b) duty\_cycle =  $0.1$ ; vs. duty\_cycle =  $0.9$ ;
	- c) duty cycle =  $0.2$ ; vs. duty cycle =  $0.8$ ;

#### %% defining parameters

n=10; %n>0, number of harmonics of Fourier series to approximate signal. duty=0.5; % duty cycle of the rectangular signal f0=100; %fundamental frequency fs=???\*f0; %sample frequency

Hint: defining rectangular signal  $x = zeros(1, length(t));$  start with zeros then overwrite "first part" of x with ones

#### **Exercise 02\_3: Spectrum of the rectangular signal with fixed**  $t_{on}$  **and increasing**  $t_{off}$

Consider continuous time signal with fundamental period  $T_0 = t_{on} + t_{off}$  = 50 ms defined as

$$
x(t) = \begin{cases} 1 \dots 0.00 \le t < 0.01 \text{ s} \\ 0 \dots 0.01 \le t < 0.05 \text{ s} \end{cases}
$$

The values of *duty\_cycle* are considered within interval < 0 , 1 >.

- a) Solve the subtasks a) to c) from the previous exercise by modifying the respective Matlab code. Consider 20 harmonics.
- b) Perform Fourier analysis and synthesis with a modification: compute  $T_0 \cdot \{a_k\}$  instead of  $\{a_k\}$  alone. When you synthesize the signal, multiply by  $\frac{1}{T_0}$ . Results should have the same shape, but different magnitudes.
- c) Now let the same  $t_{on} = 0.01$  s and increase  $t_{off}$  from 0.04 s to 0.09. Modify the number of considered harmonics like  $n =$ round( $n * T_0/0.05$ );
- d) Do the same with  $t_{\text{off}} = 0.19$  s. You should see further spectrum densification.
- e) Note: now imagine  $t_{off} \to \infty$ , you would obtain spectrum of nonperiodic rectangular pulse and the formula for Fourier series

$$
T_0\{a_k\} = \int_{-\frac{T_0}{2}}^{\frac{T_0}{2}} f(t) e^{-j2\pi f_0 kt} dt
$$
 will change into

Fourier transform  $\{F(f)\} = \int_{-\infty}^{+\infty} f(t) e^{-j2\pi ft} dt$ −∞

```
%% defining parameters
ton=0.01; % first part of rectangle waveform - time of ones
toff=0.04; % second part of rectangle waveform - time of zeros
fs=1e6;n=20; %N>0, number of spectral lines on each side for original waveform with toff=0.04.
```
### **Exercise 02\_4: Spectrum of the unknown measured data**

#### Consider the following measured data acquired with the sample frequency fs = 2.5 kHz:

x=[15,17.163,21.501,23.556,20.713,14.635,9.7365,9.1036,11.653,13.164,10.225,3.4337,-3.1257,-5.6373,-4.0616,-2.1353,-3.8667,-9.7796,-16.393,-19.422,-17.725,- 14.339,-13.635,-17.243,-22.521,-25,-22.521,-17.243,-13.635,-14.339,-17.725,-19.422,-16.393,-9.7796,-3.8667,-2.1353,-4.0616,-5.6373,- 3.1257,3.4337,10.225,13.164,11.653,9.1036,9.7365,14.635,20.713,23.556,21.501,17.163,15,17.163,21.501,23.556,20.713,14.635,9.7365,9.1036,11.653,13.164,10 .225,3.4337,-3.1257,-5.6373,-4.0616,-2.1353,-3.8667,-9.7796,-16.393,-19.422,-17.725,-14.339,-13.635,-17.243,-22.521,-25,-22.521,-17.243,-13.635,-14.339,- 17.725,-19.422,-16.393,-9.7796,-3.8667,-2.1353,-4.0616,-5.6373,- 3.1257,3.4337,10.225,13.164,11.653,9.1036,9.7365,14.635,20.713,23.556,21.501,17.163,15,17.163,21.501,23.556,20.713,14.635,9.7365,9.1036,11.653,13.164,10 .225,3.4337,-3.1257,-5.6373,-4.0616,-2.1353,-3.8667,-9.7796,-16.393,-19.422,-17.725,-14.339,-13.635,-17.243,-22.521,-25,-22.521,-17.243,-13.635,-14.339,- 17.725,-19.422,-16.393,-9.7796,-3.8667,-2.1353,-4.0616,-5.6373,-3.1257,3.4337,10.225,13.164,11.653,9.1036,9.7365,14.635,20.713,23.556,21.501,17.163 ]

#### a) Plot the measured data. How many fundamental periods do you observe?

- b) Find the spectrum of the signal.
- c) What happens if you would consider first 50 harmonics?

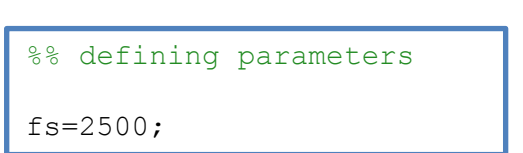

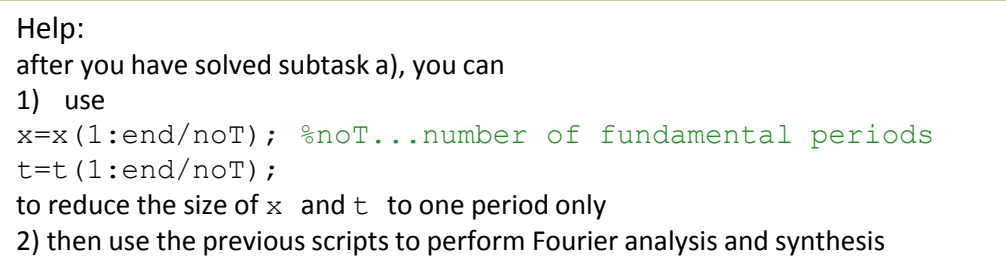